## 作 **Fiche Récap :** Apprenez à programmer en Javascript Développement

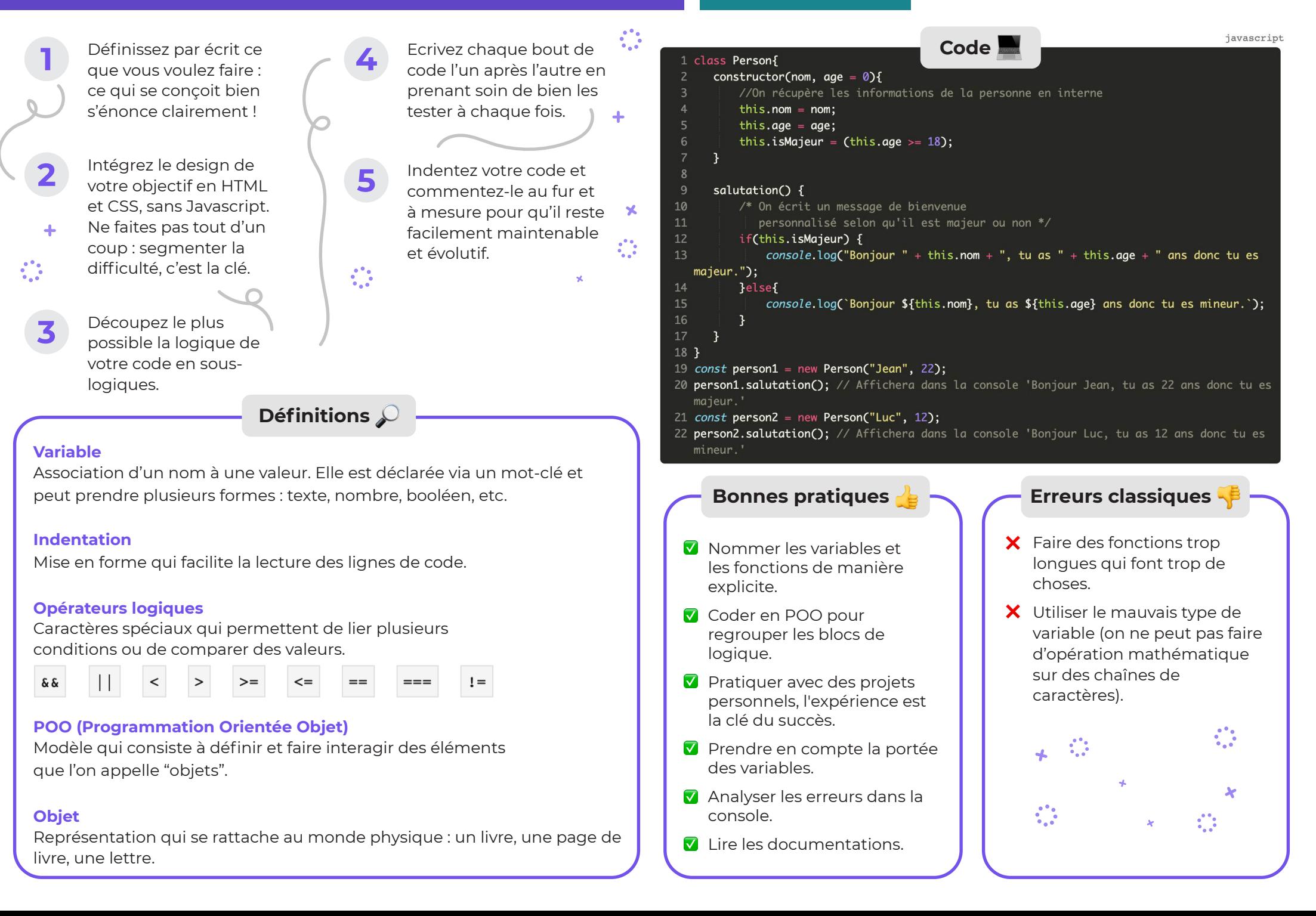